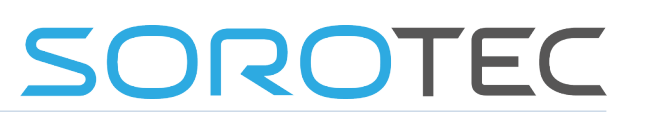

# Variablen

- n = Drehzahl des Bohrers in U/min
- vc = Schnittgeschwindigkeit in m/min
- d = Bohrerdurchmesser in mm
- z = Anzahl der Schneiden (üblicherweise immer 2)
- fs = Schneidenvorschub in mm/Schneide
- vf = Vorschubgeschwindigkeit (mm/min)

## Drehzahl

Zur Berechnung der Bohrerdrehzahl dient die folgende Formel:

#### **n [U/min] = (vc [m/min] \* 1000) / (3,14 \* d1 [mm])**

Beispiel: Bohrung mit Ø 5 mm (d1) in Aluminium Knetlegierung vc = 100 m/min (aus unten stehender Tabelle)

(100 \* 1000) / (3,14 \* 5) = **6370 U/min**

### **Vorschub**

Zur Berechnung des Vorschubs dient die folgende Formel:

#### **vf [mm/min] = n \* fs**

Beispiel: Bohrung mit Ø 5 mm (d1) in Aluminium Knetlegierung n = 6370 aus Drehzahlberchnung  $fs = 0.07$  aus Tabelle

6370 \* 0,07 = **446 mm/min**

### Richtwerte für Drehzahl und Vorschub

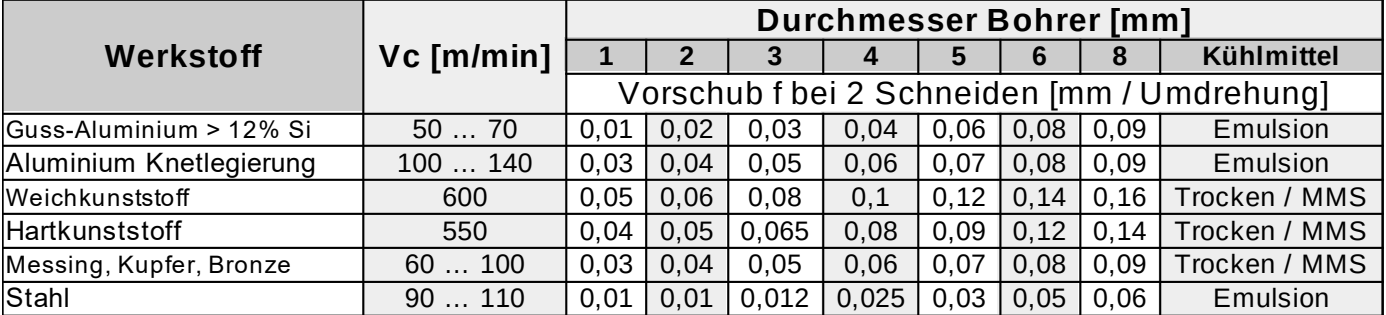

Die aufgeführten Werte dienen der groben Orientierung und können je nach Maschine und Peripherie von der Tabelle abweichen.